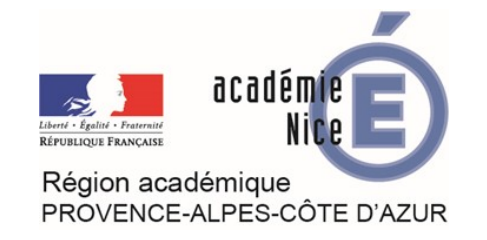

L'outil "capture d'écran" de l'Ipad permet d'annoter directement le document capturé.

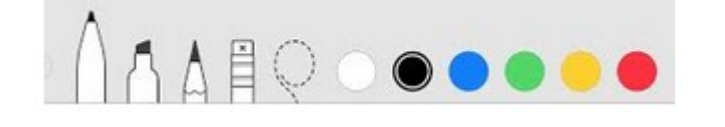

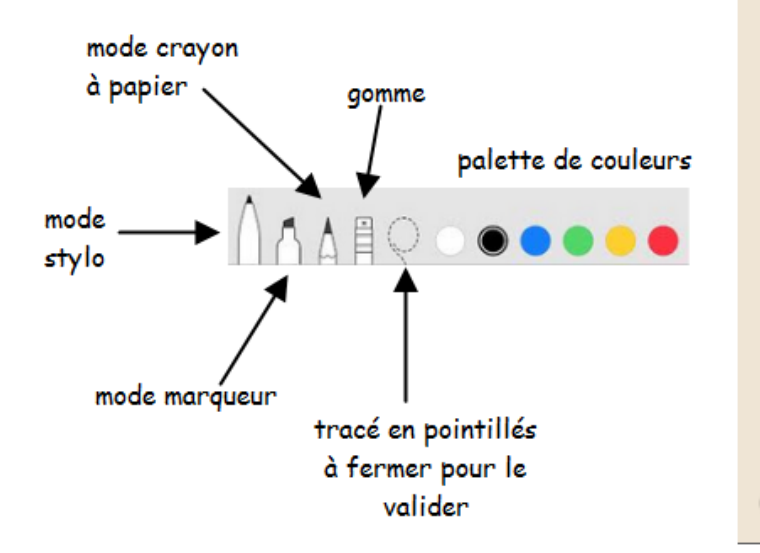

## **Utilisation de l'outil « Capture d'écran » sur IOS v. 11.2.6 : les fonctionnalités**

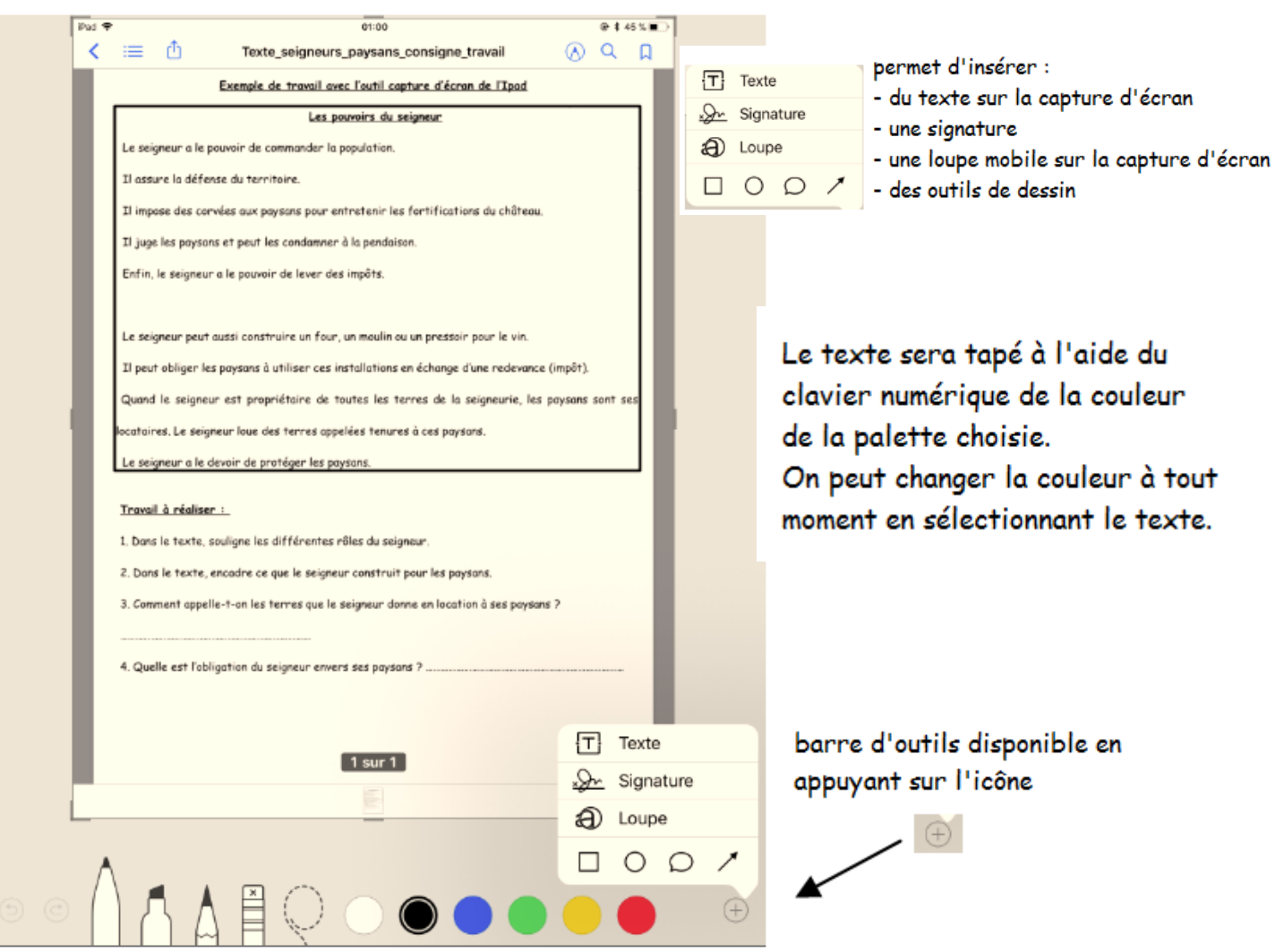

Mini-tuto réalisé par J. Lassalle, Chargée de mission DANE, Académie de Nice, 2018, dans le cadre de la formation « Elèves à Besoins Educatifs Particuliers et Numérique ».

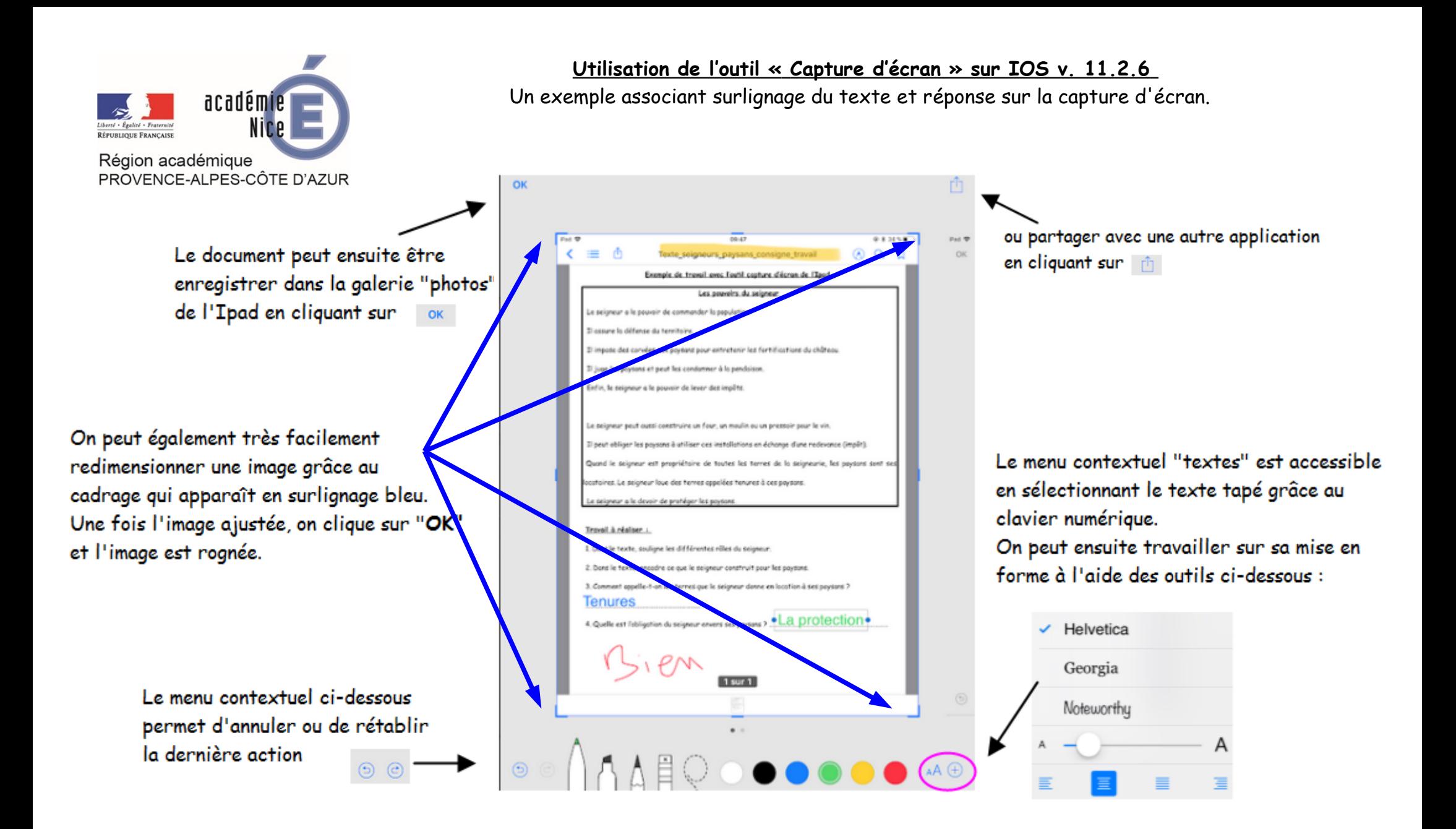

Mini-tuto réalisé par J. Lassalle, Chargée de mission DANE, Académie de Nice, 2018, dans le cadre de la formation « Elèves à Besoins Educatifs Particuliers et Numérique ».